## **Katello - Bug #4633**

# **Selecting all repositories and clicking 'Sync Now' de-selects repositories but leaves 'select all' checkbox selected**

03/11/2014 02:19 PM - Eric Helms

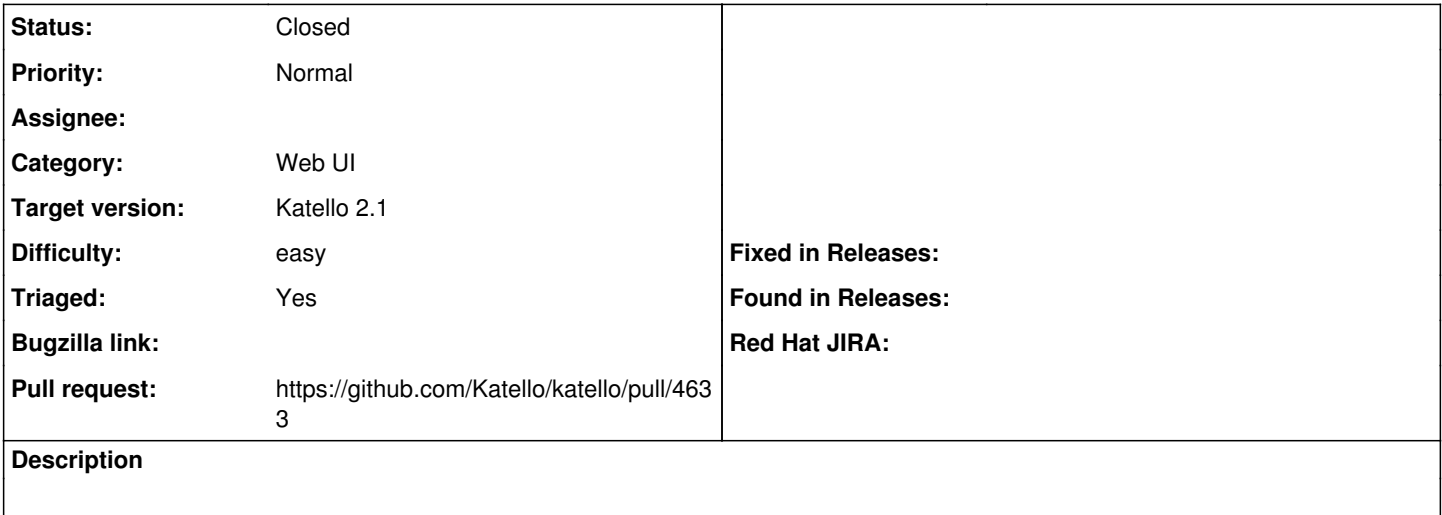

#### **Associated revisions**

## **Revision 95f06e56 - 09/14/2014 08:30 AM - Ondřej Pražák**

Fixes #4633 - Select all checkbox deselected after sync

#### **Revision 16ba885c - 09/16/2014 08:44 AM - Walden Raines**

Merge pull request #4633 from xprazak2/sync-checkbox-4633

Fixes #4633 - Select all checkbox deselected after sync

#### **History**

#### **#1 - 06/04/2014 12:56 AM - Eric Helms**

- *Difficulty set to easy*
- *Triaged set to Yes*

## **#2 - 09/02/2014 08:04 AM - The Foreman Bot**

- *Status changed from New to Ready For Testing*
- *Target version set to 55*
- *Pull request https://github.com/Katello/katello/pull/4633 added*

#### **#3 - 09/08/2014 08:10 AM - Eric Helms**

*- Target version changed from 55 to 56*

#### **#4 - 09/16/2014 09:01 AM - Ondřej Pražák**

- *Status changed from Ready For Testing to Closed*
- *% Done changed from 0 to 100*

Applied in changeset [katello|95f06e56fe975d45298375015dfd6f4c2afb169e](https://projects.theforeman.org/projects/katello/repository/katello/revisions/95f06e56fe975d45298375015dfd6f4c2afb169e).

## **#5 - 11/21/2014 10:42 AM - Eric Helms**

*- translation missing: en.field\_release set to 14*